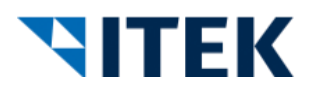

## **Checkliste Änderungen DQR 7.0 zu DQR 8.0**

Im Folgenden sind die wichtigsten Neuerungen aufgelistet.

1. Unterliegt der Artikel der Explosivstoffverordnung?

Wenn ja, muss das in den Artikelattributen entsprechend angegeben werden. Informationen dazu finden Sie [hier.](https://itek-branchenwissen.atlassian.net/wiki/spaces/DKB/pages/376504336/Explosionsstoff-Verordnung)

2. Unterliegt der Artikel der REACH Verordnung?

Wenn ja, müssen die REACH Angaben aktualisiert und der Name des SVHC Stoffes angegeben werden. Informationen dazu finden Sie [hier.](https://itek-branchenwissen.atlassian.net/wiki/spaces/DKB/pages/94536103/REACH+Kennzeichnung)

- Wenn ja, ist ein Artikel in der ECHA Datenbank gelistet?
	- Wenn ja, muss hier die Angabe der SCIP Nummer in den Artikelattributen unter "Regulation" erfolgen.
- Wenn nein, sind keine weiteren Angaben nötig
- Für den Artikel erfolgt aktuell eine Listung in der ECHA oder diese wird durch den Hersteller geklärt? Dann muss "no data" eingetragen werden. Keine Angabe der SCIP Nummer erforderlich. Informationen dazu finden Sie [hier.](https://itek-branchenwissen.atlassian.net/wiki/spaces/DKB/pages/298319873/Kennzeichen+ECHA+Datenbank+SCIP)
- 3. Unterliegt der Artikel der ErP Richtlinie Lichtquelle?

Wenn ja, muss die Energieeffizienzklasse innerhalb der Attribute angepasst werden. Informationen dazu finden Sie [hier.](https://itek-branchenwissen.atlassian.net/wiki/spaces/DKB/pages/96534919/Energieeffizienzklassen)

4. GTIN und GTIN für Verpackungseinheiten

Die GTIN am Artikel darf jetzt gleich der GTIN der VPE1 sein. Die Bedingung dafür ist, dass die Menge der Verpackungseinheit mit "1" angegeben ist. Ist die GTIN bei der VPE1 angegeben, muss die GTIN auch am Artikel angegeben werden. Ausnahmen sind Artikel die nach Länge, Fläche, Volumen oder Gewicht abgerechnet werden, sowie Artikel, die nicht standardmäßig einzeln verpackt sind (z.B. ein Paket Schrauben). Informationen dazu finden Sie unter [hier.](https://itek-branchenwissen.atlassian.net/wiki/spaces/DKB/pages/94536164/Verpackungseinheiten)

5. Kann für Ihre Artikel die Inhaltsmenge und Inhaltseinheit angegeben werden? Sofern der Artikel per Stück abgerechnet wird, kann der Inhalt angegeben werden. Beispiele:

- Rohr: Angabe, dass das Stück Rohr aus 5 Metern besteht
- Paket Schrauben: Angabe, dass 100 Stück im Paket enthalten sind
- Kanister Lösungsmittel: Angabe, dass der Kanister 10 Liter enthält

Dafür gibt es unter "Artikeldaten" die 2 neuen Felder "Inhaltsmenge" und "Inhaltseinheit". Informationen dazu finden Sie [hier.](https://itek-branchenwissen.atlassian.net/wiki/spaces/DKB/pages/540442629/Angaben+zum+Inhalt)

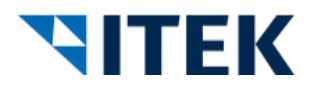

6. Welche Sprachen werden in Ihren Dokumenten verwendet?

Ab der DQR 8 besteht die Möglichkeit, die im Dokument verwendeten Sprachen anzugeben. Diese Angabe steigert die Qualität Ihrer Daten und ist besonders wichtig für das Handwerk. Informationen dazu finden Sie [hier.](https://itek-branchenwissen.atlassian.net/wiki/spaces/DKB/pages/94536188/Dokumente)

7. Sind Ihre Dokumente alle im PDF-Format hinterlegt?

Ab der DQR 8.0 müssen alle Dokumente das Format PDF haben. Eine Übersicht dazu finden Sie [hier.](https://itek-branchenwissen.atlassian.net/wiki/spaces/DKB/pages/94536190/Medientypen+f+r+Dokumente)

8. Stellen Sie mehrere Bilder oder Dokumente an einem Artikel zu einem Bild- oder Dokumenttyp bereit?

Wenn ja, wird empfohlen, die Angabe der Sortierreihenfolge und Beschreibung zur optimalen Darstellung und Verwendung anzugeben. Informationen dazu finden Sie [hier.](https://itek-branchenwissen.atlassian.net/wiki/spaces/DKB/pages/94536180/Bilder)

9. Gibt es Artikel die in mehreren logistischen Einheiten (Packstücken) geliefert werden?

Hier muss der Artikeltyp "Logistisches Set" verwendet werden. Die Bestandteile des logistischen Sets bekommen den Artikeltyp "Packstück". Informationen dazu finden Sie [hier.](https://itek-branchenwissen.atlassian.net/wiki/spaces/DKB/pages/94536062/Artikeltypen)